## УДК 744.62.04 **КОМПЬЮТЕРНОЕ МОДЕЛИРОВАНИЕ НА ПРИМЕРЕ КОНСТРУИРОВАНИЯ ОПОРНО-МАНЕВРОВОГО КОЛЕСА**

Студент гр. 106051-19 Дубчук Н.С. *Научный руководитель – ст. препод. Щербакова О.К.*

Инженерно-конструкторская деятельность невозможна без использования компьютерного моделирования, которое позволяет расширить творческие возможности конструктора. Студенты проявляют большую заинтересованность графической дисциплиной, если в нее привлечь информационные технологии, особенно системы трехмерного проектирования. Рассмотрено применение дополнительного опорно-маневрового устройства (рис.1), спроектированного в программе AutoCAD, которое на момент поворота выводит из контакта с опорной поверхностью передние колеса и разворачивает пахотный агрегат на месте [1]. Данное устройство используется для минимизации радиуса поворота пахотных агрегатов на базе универсально-пропашных тракторов с навесными оборотными плугами при работе на мелкоконтурных полях со сложным рельефом.

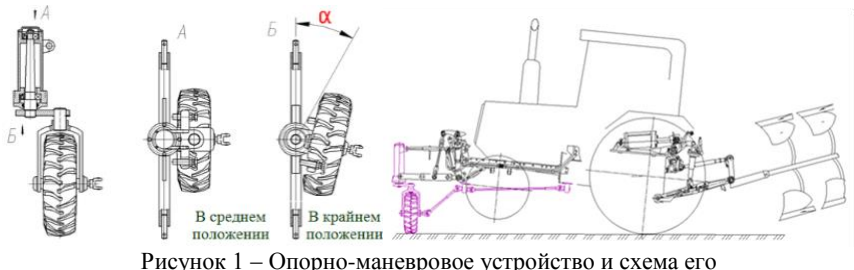

присоединения к двигателю

## *Литература:*

1. Трактор для гладкой пахоты отвальным плугом (Сельскохозяйственный трактор): пат. № 14694 Респ. Беларусь, МПК6 А 01В 49/04, В 62В 49/06 / П. В. Зелёный, В. В. Яцкевич, В. П. Бойков, О. К. Щербакова; заявитель Бел. нац. техн. ун-т. – № а 20090463; заявл. 30.03.2009: опубл. 30.08.2011 // Афіцыйны бюл. / Нац. цэнтр інтэлектуальнай уласнасці. – 2011.